# Describe anything − simple and effective

### a OnePageBook™

#### **Walk the dog**

Check the weather

### [? Rain] OR:

Get rain coat Get umbrella Dress for the temperature Get chain Call the dog OR:

Minimum 15 mins: Go through the woods

Walk the usual track

[? Encounter Brutus the Bully] <Walk home>

#### AND:

Ensure the dog has done its "tasks"

Ensure the dog is exercised

[5+] Throw the favorite stick

Walk home

Let the dog mark his home turf

## Become familiar with HyperLists

Geir Isene

There should be a simple, structured and effective way to describe anything using just text. A way to describe any thing, situation, process, recipe, any plan or project.

There is. It's called  $HYPERLIST<sup>s 1</sup>$  $HYPERLIST<sup>s 1</sup>$  $HYPERLIST<sup>s 1</sup>$ .

HYPERLIST<sup>S</sup> represents a way to describe anything – any state or any transition. It represents data in treestructure lists with a very rich set of features. It can be used for any structuring of data, such as Todo lists, project plans, data structures, business processes, logic breakdowns, food recipes, outlines of ideas and much, much more.

#### **The basic features of HyperLists (given here as a valid HyperList)**

Hyperlists contains *Items* (elements, usually on a single line)

An Item can have a *child*, adding description or depth to its parent Item

A child is an indented Item under its parent Item

A semicolon can be used instead of a line break to separate Items

Bold text, italics or underlined text can be used wherever you want

Top level Items are in bold for clarity

An Item can contain various elements, optionally color coded for clarity

Square brackets indicate a condition or *Qualifier* for the Item - in green color

The Item is valid only when the condition described inside the brackets is met

A condition can be prefixed with a question mark to make it read *if. . .*

A single question mark enclosed in square brackets ([?]) denotes an optional item

A word in capitals ending in a colon is called an *Operator* - in blue color

An Operator *operates* on that item

If a line ends in an Operator, it *operates* on all the children of that Item Some usual Operators:

"AND" - to indicate that all children applies or must be done

"OR" - to indicate that just one child applies or must be done

"EXAMPLES" - the following are examples

"CONTINUOUS" - something that is to be done throughout a process

Words not in capitals and ending in a colon is a Tag - in red color

Tags add structured information to an Item

EXAMPLES: Deadline for the Item/task or who is responsible for completing it If a line ends in a Tag, it applies to all the children of that Item

Text inside angle brackets (< and >) indicates a Reference - in purple color

A Reference in a process means that you jump to where the Reference points You can use Twitter-type hashtags anywhere you like - in **#yellow** color Text in parenthesis or quotation marks are represented in teal color

You already create HYPERLIST<sup>s</sup> when you jot down your simple Todo or shopping lists — like the one on the cover of this book. But with the features above, you can make any process, plan or description more clear and concise. It should be added that there are a lot more features that you can use — from iterations, branching

off parallel sub-processes. If you want to become an expert in using HYPERLIST<sup>s</sup>, follow the link at the bottom of this page and read the full documentation.

We end off with another  $HYPERLIST^s$  example — related to Kurt Gödel's Incompleteness Theorems<sup>[2](#page-1-1)</sup>. This one shows that philosophical challenges can be broken down using HYPERLIST<sup>s</sup>. Something for you to ponder.

#### **A proof against determinism**

A fully deterministic system: AND:

Governing rules must be consistent

Governing rules must be complete

#### Gödel's Incompleteness Theorems:

No system of rules can be both complete and consistent No system can be fully deterministic The universe is non-deterministic

<span id="page-1-0"></span><sup>&</sup>lt;sup>1</sup> HYPERLIST<sup>S</sup> Home Page: [http://www.isene.com/hyperlist](http://www.isene.com/hyperlist )

<span id="page-1-1"></span><sup>2</sup>Gödel's Incompleteness Theorems: [https://en.wikipedia.org/wiki/G%C3%B6del%27s\\_incompleteness\\_theorems](https://en.wikipedia.org/wiki/G%C3%B6del%27s_incompleteness_theorems )

This OnePageBook™ describes a highly efficient way of describing anything.

Need a better way to describe a process? A project plan? Better Todo lists or outlining of ideas?

Get familiar with using HyperLists to become more succinct and efficient in your thoughts.

The publisher, "Å" (A-Circle AS, www.acircle.no) carries the slogan, "Boosting performance". The company helps teams and individuals to higher performance and to reach their potential.

The author can be contacted here: E-mail: geir@a-circle.no, Web: http://isene.com

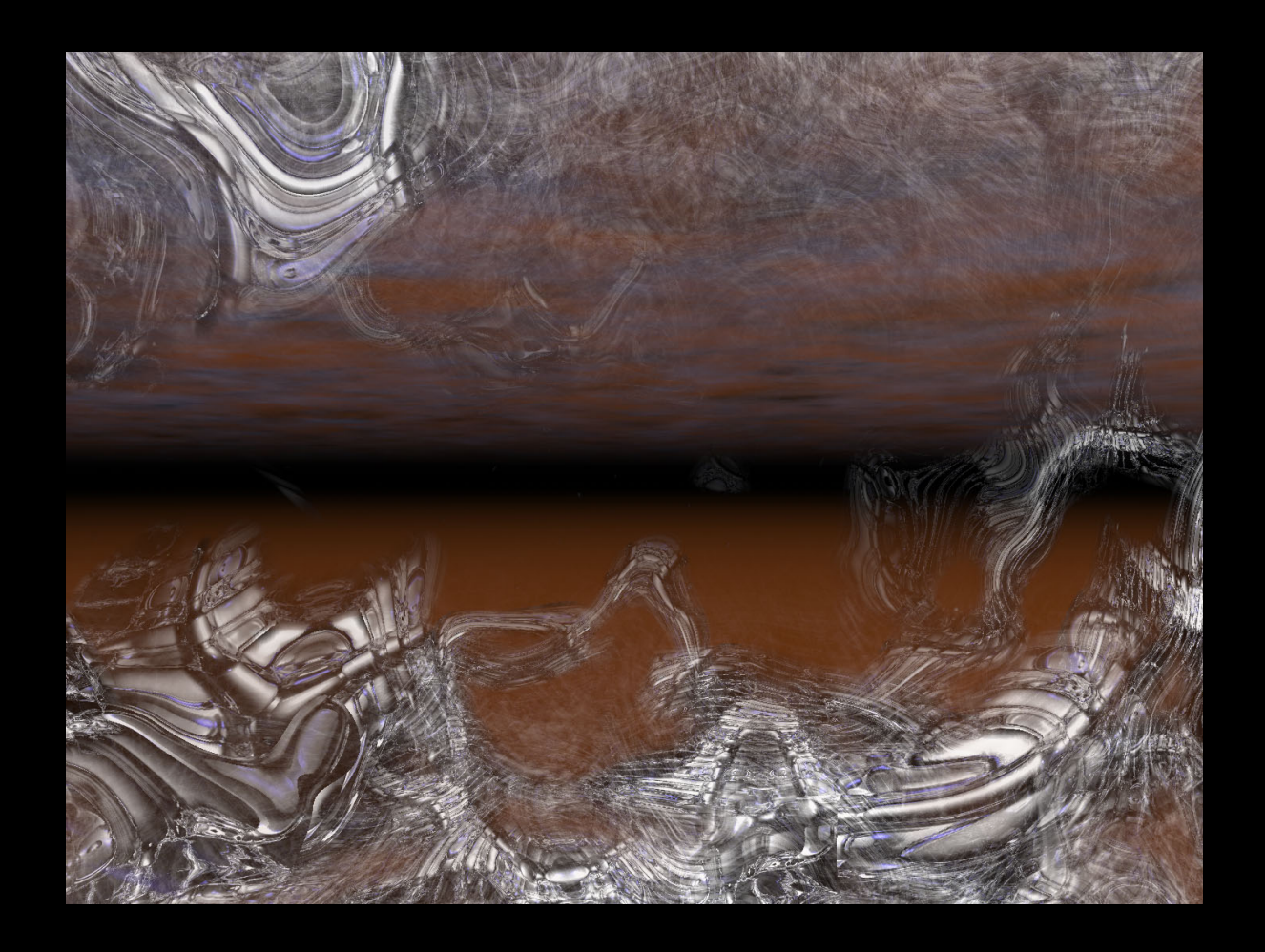

"The list is the origin of culture. It's part of the history of art and literature. What does culture want? To make infinity comprehensible. It also wants to create order – not always, but often. And how, as a human being, does one face infinity? How does one attempt to grasp the incomprehensible? Through lists." (Umberto Eco)

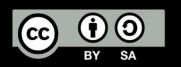

Oslo, Norway, 2018-03-05 All referenced links relevant at date of publishing Artwork by the author